Protokoll fört vid sammanträde med styrelsen för Fastighets AB Förvaltaren, org nr 556050-2683, den 20 oktober 2023, kl. 11.00 – 11.25 Plats: Skytteholm, Ekerö eller Teams

Ordförande Närvarande: Bengt Fast

> Tom Wadegård 1:e vice ordförande

Ledamot Mats Andersson

Jesper Wiklund

Maria Ferm via Teams

Tomas Kreij

Max Jedevall Roseneld Suppleant

Christina Wilson

Sandra Djedovic

John Thorelli Arbetstagarrepresentant via Teams

Petra Karlsson Ekström Vd

Fastighetsutvecklingschef Marcus Göpel

Wendela Falkenström Hållbarhets- och kommunikationschef

Katarina Bolander Apazidis Chef Affärsutveckling och finans

Annika Lidén Förvaltningschef

Maud Johansson Vd-assistent Roland Adrell Sekreterare

Ej närvarande: Michaela Fletcher 2:e vice ordförande

> Johan Storåkers Ledamot Emelie Tillegård Suppleant

# § 1 Sammanträdets öppnande

Ordföranden öppnade sammanträdet och hälsade samtliga närvarande välkomna.

#### § 2 Godkännande av föreslagen dagordning

Den föreslagna dagordningen godkändes.

#### § 3 Val av sekreterare och justeringsperson

Beslutades att utse Roland Adrell till sekreterare.

Tomas Kreij utsågs att justera protokollet.

### § 4 Anmälan av mötesprotokoll nr 521 från den 19 september 2023

Mötesprotokoll nr 521 från den 19 september 2023 gicks igenom.

Beslutades att lägga protokollet till handlingarna.

### § 5 Vd informerar

Koncernen/staden

- Vd och fastighetsutvecklingschef presenterar förutsättningarna för bolagets affärsplan för PLG den 23 oktober.
- Workshop "Gestaltning Vandraren" hålls den 20 november för berörda förtroendevalda.
- Vd presenterar bolagets affärsplan för KS den 27 november som en del av ägardialogen.

Tvister

- Ingate fick ej prövningstillstånd i HD.

Skatter och avgifter

- Inget utestående per dagens datum

# Styrelsen

- Förhandlingen med Hyresgästföreningen avseende boinflytandeavtal har nu lett fram till ett avtalsförslag. Se § 8.
- Certifikatomsättning den 18 oktober: 100 mkr till räntan 4,184 %.
- Återbetalning (1,1 mkr) från Nordea avseende felaktig avgiftsdebitering på lånelöfte.
- Styrelseutbildning dag 2 i regi av Sveriges Allmännytta äger rum den 7 november i Förvaltarens lokaler.

#### Hyresgästen

- I dagsläget har Förvaltaren paketboxar från PostNord utställda på åtta fastigheter runtom i beståndet. Vi utreder en eventuell utökning till fler fastigheter.
- Mycket uppskattad invigning av Franstorps verkstäders tillfälliga lokaler den 13 oktober.
- Förvaltarenloppet den 28 oktober
- Hantering av hyresgästärende i Kv. Banken

#### Aktuellt i verksamheten

- Restaurang Blackstone ny lokalhyresgäst i Kv. Banken
- Gårdarna i Orienteraren 9 (Hallonbergsvägen) invigda den 18 oktober
- Vår kundtidning "I mina kvarter" har nominerats till bästa print i kommunikationstävlingen Inhouse.
- Vd deltog i Sveriges Allmännyttas vd-rådsresa till Bryssel den 9 11 oktober.
- Vd deltog i paneldebatt om utredningen "Tryggare bostadsområden" den 6 oktober.

# § 6 Renovering av Vandraren 9 - Inriktningsbeslut

Styrelseordföranden och vd föredrog ärendet.

Styrelsen beslutar att planering av renovering av Vandraren 9, enligt föreslagen inriktning och omfattning, fortsätter fram till GB3-beslut.

Ett underlag för föredragningen bilägges protokollet.

# § 7 Antagande av "Arvodesreglemente för styrelser och lekmannarevisorer i koncernen Sundbybergs stadshus AB"

Styrelseordföranden föredrog ärendet.

Styrelsen antar "Arvodesreglemente för styrelser och lekmannarevisorer i koncernen Sundbybergs stadshus AB" med komplettering avseende rätt till ersättning för förlorad arbetsinkomst.

Ett underlag för föredragningen bilägges protokollet.

## § 8 Fastställande av boinflytandeavtal med Hyresgästföreningen

Vd föredrog ärendet.

Styrelsen fastställer boinflytandeavtalet och ger vd mandat att underteckna detsamma.

Fastställandet är villkorat erforderliga beslut inom Hyresgästföreningen.

Ett underlag för föredragningen bilägges protokollet.

# § 9 Projektöversikt

Vd föredrog ärendet.

Styrelsen lägger informationen till handlingarna.

Ett underlag för föredragningen bilägges protokollet.

# § 10 Anmälningsärenden

- Underrättelse om antagande av Sundbybergs stads planeringsstrategi

# § 11 Övriga frågor

- Noteras till protokollet att utvärdering av styrelsens och vd:s arbete har skett genom enkätutvärdering och efterföljande diskussion genom ett pass på styrelsekonferensen.
- Det nyligen antagna arvodesreglementet gäller retroaktivt från och med den 1 januari 2023. Anmälan om förlorad arbetsinkomst görs till vd-assistent senast under november för att kostnaderna för 2023 ska belasta rätt räkenskapsår.

# § 12 Nästa styrelsemöte

Nästa styrelsemöte äger rum den 23 november 2023, kl 15.00.

Återstående styrelsesammanträden 2023:

Torsdag den 14 december kl 18.00

| § 13                                   | Mötets avslutande |             |
|----------------------------------------|-------------------|-------------|
| Ordföranden förklarade mötet avslutat. |                   |             |
| Vid protokoll                          | et:               | Justeras:   |
| Roland Adrel                           | <u> </u>          | Bengt Fast  |
|                                        |                   | Tomas Kreij |

# Verifikat

Transaktion 09222115557501016010

#### Dokument

#### Protokoll nr 522 fört vid styrelsesammanträde 20231020

Huvuddokument

6 sidor

Startades 2023-10-26 13:50:57 CEST (+0200) av Maud Johansson (MJ)

Färdigställt 2023-10-26 17:22:59 CEST (+0200)

#### Initierare

#### Maud Johansson (MJ)

Fastighets AB Förvaltaren Org. nr 556050-2683 styrelsehandlingar@forvaltaren.se

# Signerare

#### Roland Adrell (RA)

roland.adrelladvokat@gmail.com Signerade 2023-10-26 13:54:56 CEST (+0200)

### Tomas Kreij (TK)

tomaskreij@hotmail.com Signerade 2023-10-26 17:22:59 CEST (+0200)

#### Bengt Fasth (BF)

bengt.fasth53@outlook.com Signerade 2023-10-26 13:51:59 CEST (+0200)

Detta verifikat är utfärdat av Scrive. Information i kursiv stil är säkert verifierad av Scrive. Se de dolda bilagorna för mer information/bevis om detta dokument. Använd en PDF-läsare som t ex Adobe Reader som kan visa dolda bilagor för att se bilagorna. Observera att om dokumentet skrivs ut kan inte integriteten i papperskopian bevisas enligt nedan och att en vanlig papperutskrift saknar innehållet i de dolda bilagorna. Den digitala signaturen (elektroniska förseglingen) säkerställer att integriteten av detta dokument, inklusive de dolda bilagorna, kan bevisas matematiskt och oberoende av Scrive. För er bekvämlighet tillhandahåller Scrive även en tjänst för att kontrollera dokumentets integritet automatiskt på: https://scrive.com/verify

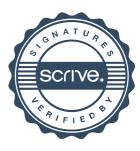